**Ming Liu mgliu@cs.wisc.edu**

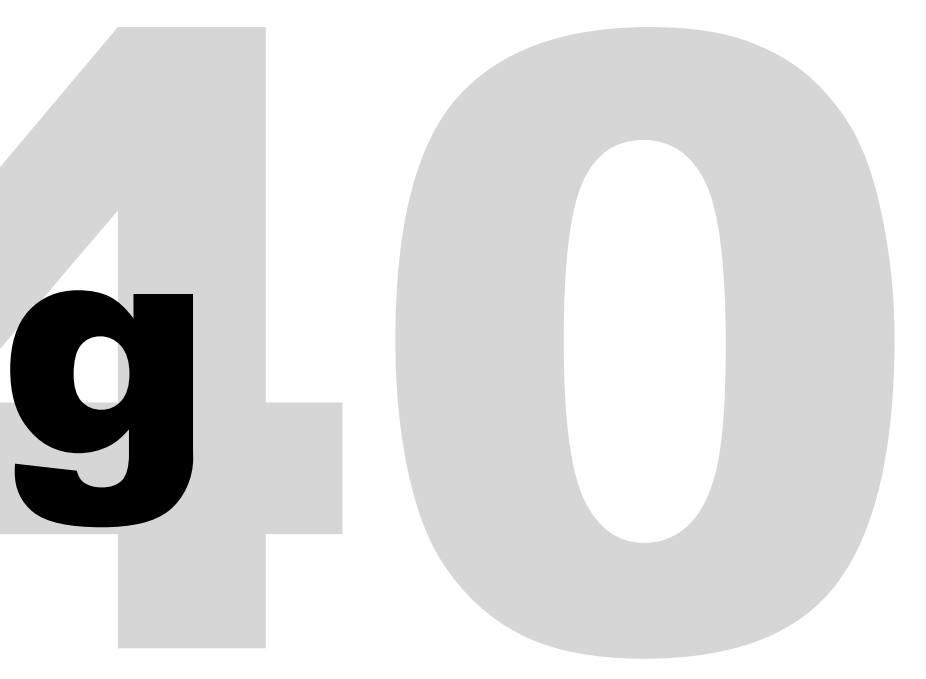

### Introduction to Computer Networks

# L2 Switching L2 Switching

https://pages.cs.wisc.edu/~mgliu/CS640/F22/

1

## Today

2

#### Last lecture

- How to identify a frame from bit streams?
- How to handle transmission errors?

### Today

• How do frames traverse NICs/bridges?

#### Announcements

• Quiz2 next Thursday

## **Q: How do frames traverse NICs/bridges?**

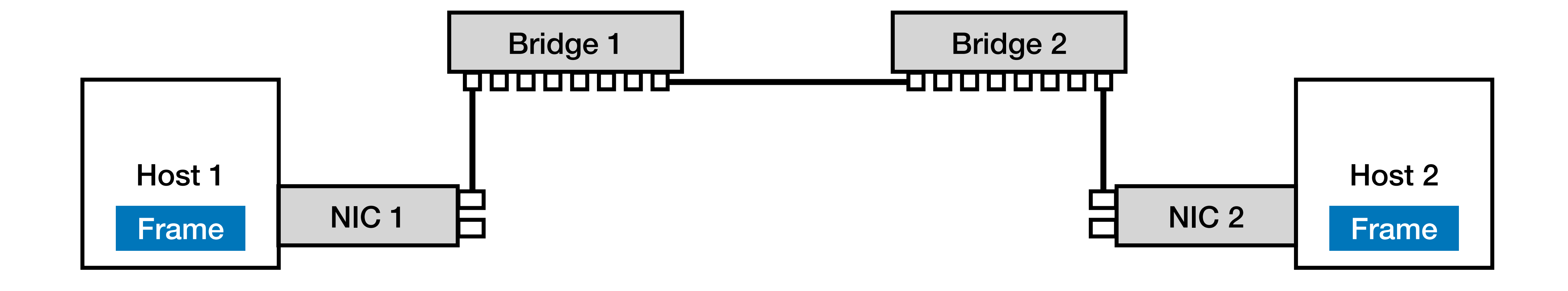

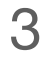

## **Q: How do frames traverse NICs/bridges?**

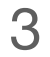

## **A: addressing + switching**

## **Q: How do frames traverse NICs/bridges?**

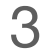

## **A: addressing + switching**

Q1: What is the address of each hardware entity? Q2: How to allocate addresses for each hardware entity? Q3: How to forward a frame given a destination address?

### Ethernet

## One of the most popular wired computer networking technologies

• Used in local area network (LAN) and wide area network (WAN)

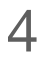

### Ethernet

## One of the most popular wired computer networking technologies

• Used in local area network (LAN) and wide area network (WAN)

**CRC 4B**

Checksum

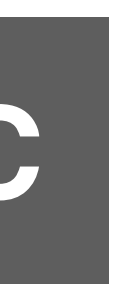

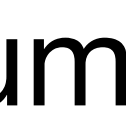

4

**Ethernet Frame**

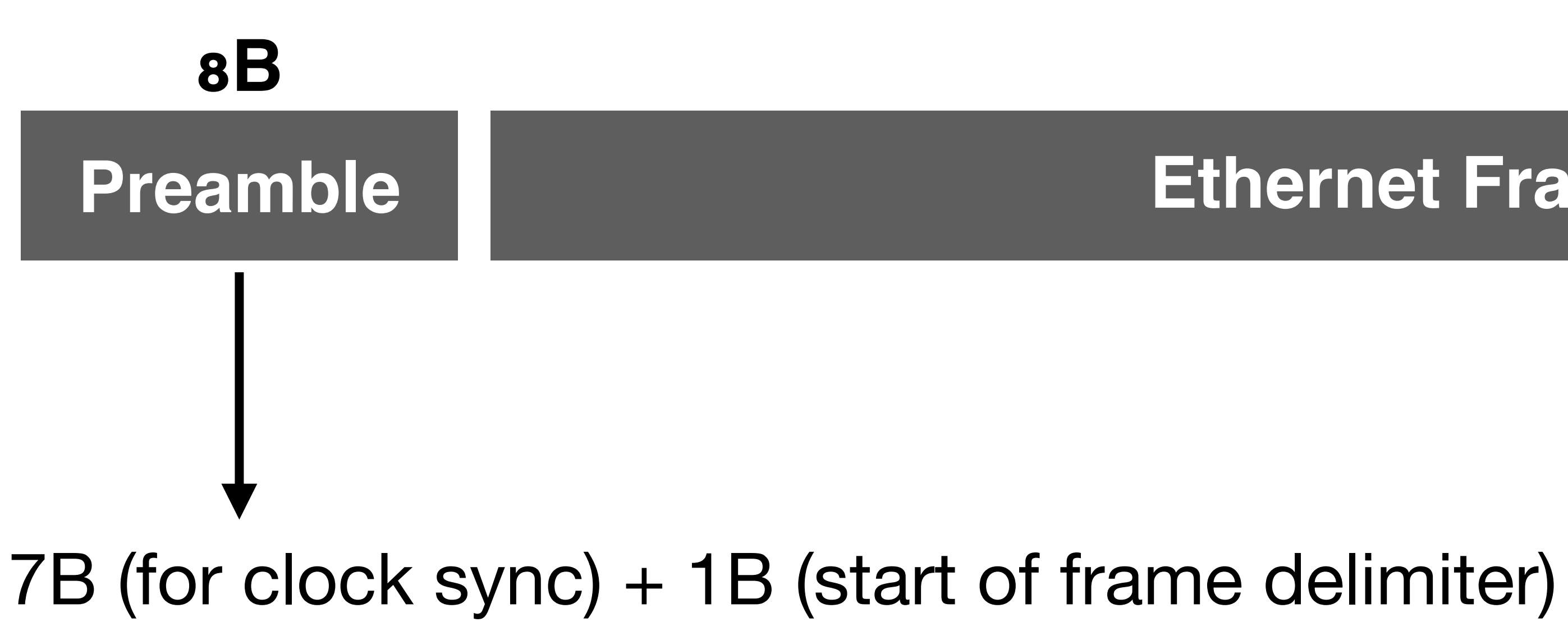

### Ethernet

## One of the most popular wired computer networking technologies

• Used in local area network (LAN) and wide area network (WAN)

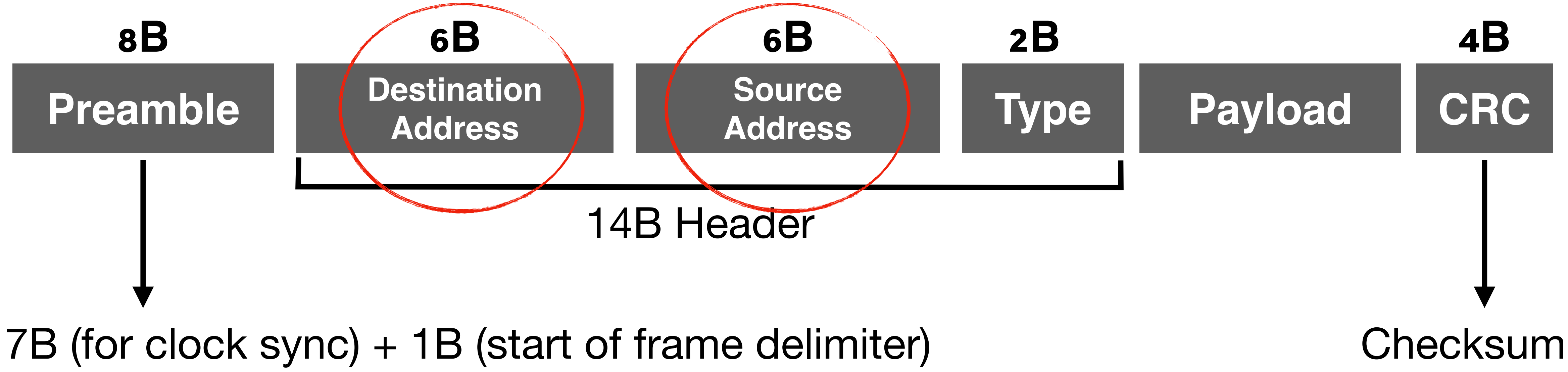

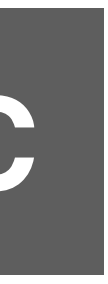

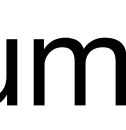

4

## **Q1: What is the address of each hardware entity in an Ethernet?**

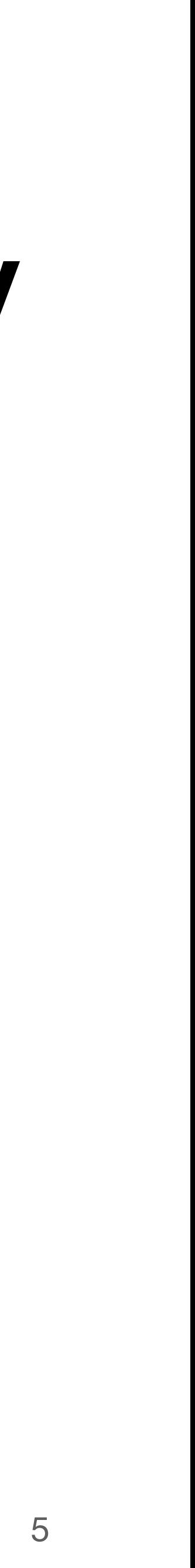

## **Q1: What is the address of each hardware entity in an Ethernet?**

## **A: MAC (media access control) address, a unique identifier for a NIC/switch port.**  • Originally come from Xerox Network System Ethernet

- addressing scheme
- 48-bit, e.g., bc:97:e1:13:82:d4

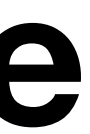

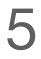

## **Q2: How to allocate addresses for each hardware entity in the Ethernet?**

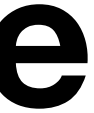

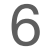

## **Q2: How to allocate addresses for each hardware entity in the Ethernet?**

## **A: By vendor. The first three bytes identify the organization.**

• Also known as the organizational unique identifier (OUI)

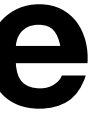

- 
- https://ouilookup.com/

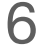

## **Q3: How to forward a frame given a destination address in the Ethernet?**

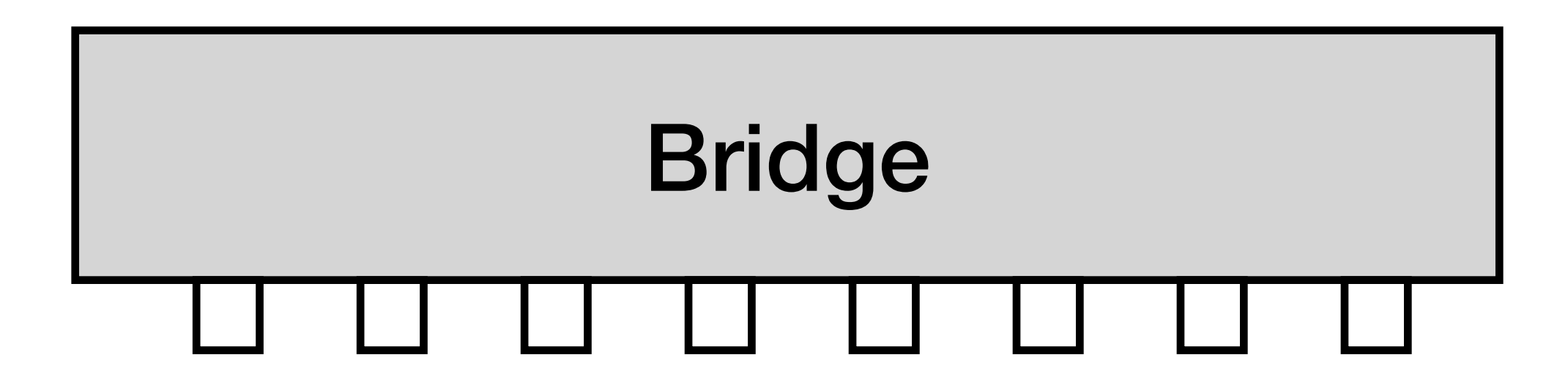

## **Q3: How to forward a frame given a destination address in the Ethernet?**

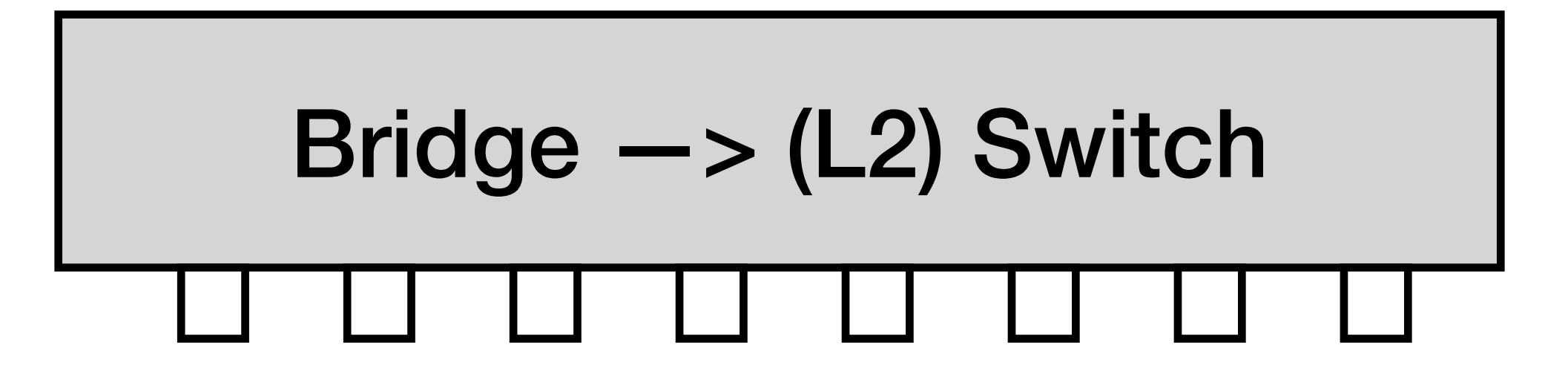

## **A: Use a forwarding/switching table**

## Forwarding Table

### Each switch maintains a forwarding table:

- <MAC address, port, age>
- MAC address: the destination MAC address
- Port: the forwarding port number of the switch
- Age: the valid period of the entry

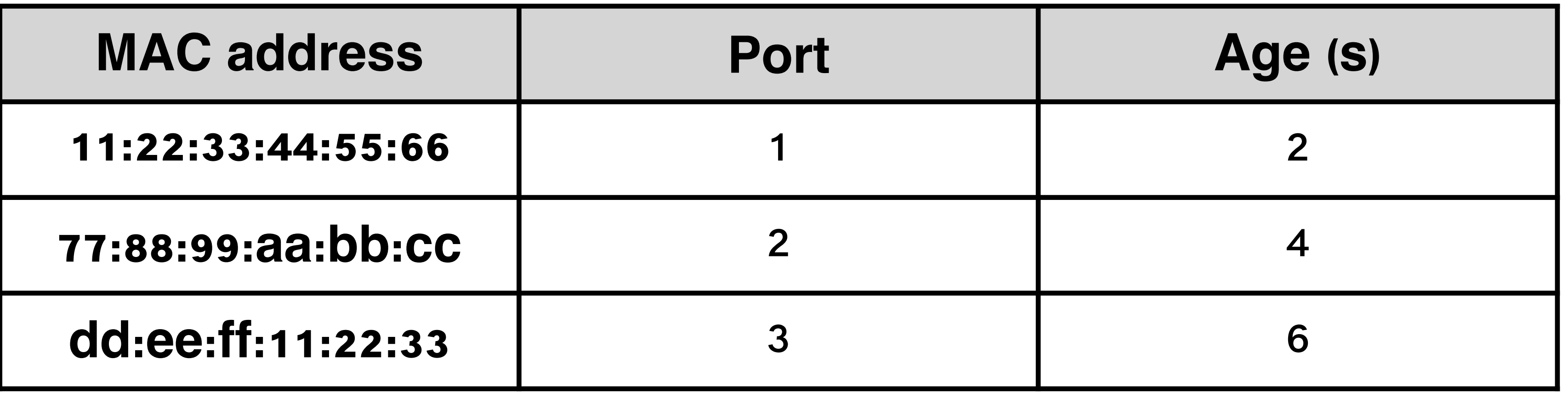

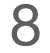

## Forwarding Logic For every frame, the switch "looks up" the entry for the frame's destination MAC address and forwards the frame to that port

9

## Forwarding Logic

## For every frame, the switch "looks up" the entry for the frame's destination MAC address and forwards the

#### frame to that port

• No entry -> Drop or broadcast

### What is the size of the forwarding table?

9

## Forwarding Logic

### What is the size of the forwarding table?

• > = The number of NIC ports in the network

9

## For every frame, the switch "looks up" the entry for the frame's destination MAC address and forwards the

#### frame to that port

• No entry -> Drop or broadcast

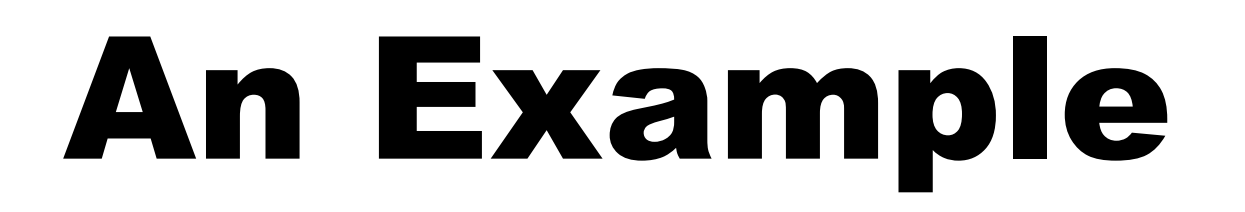

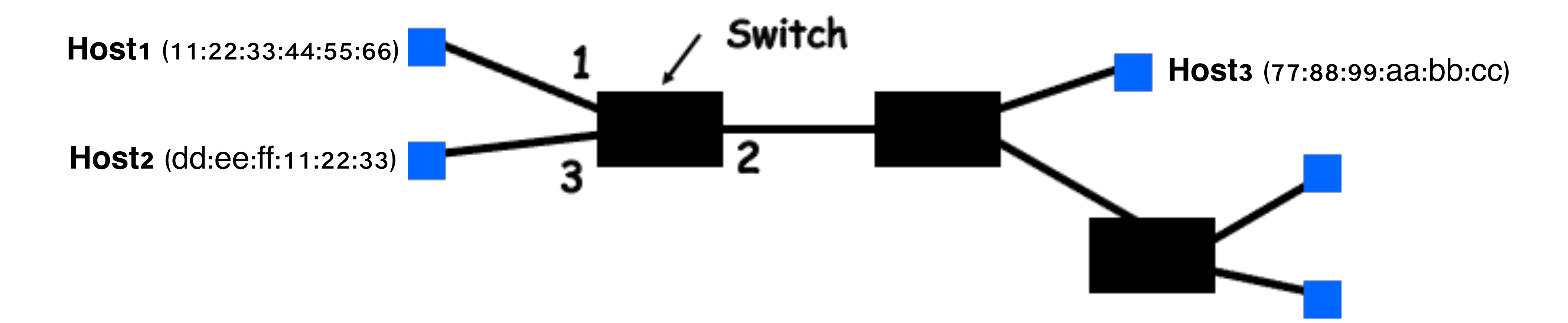

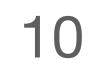

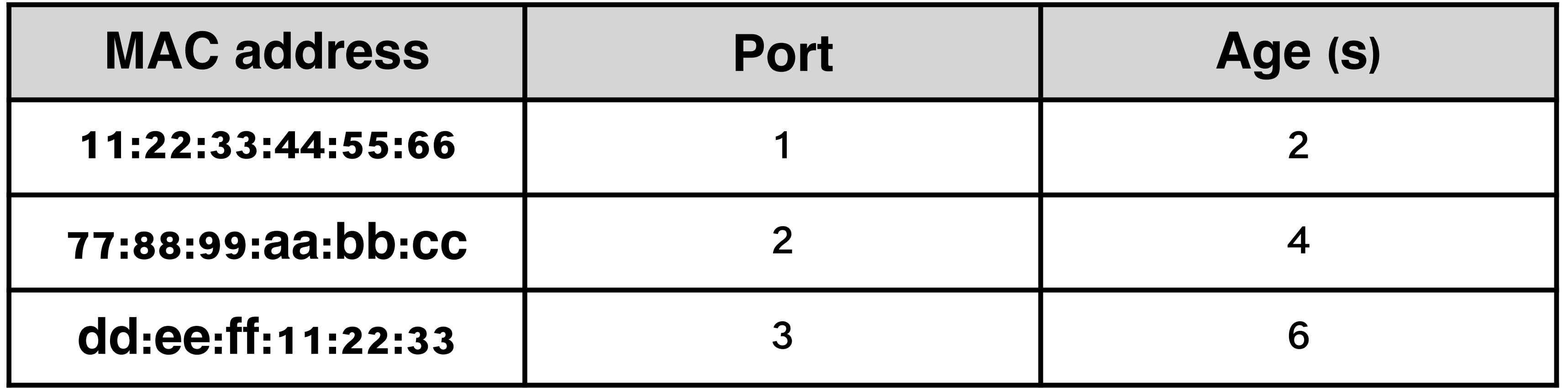

## An Example

#### **Where is this table coming from?**

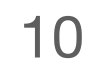

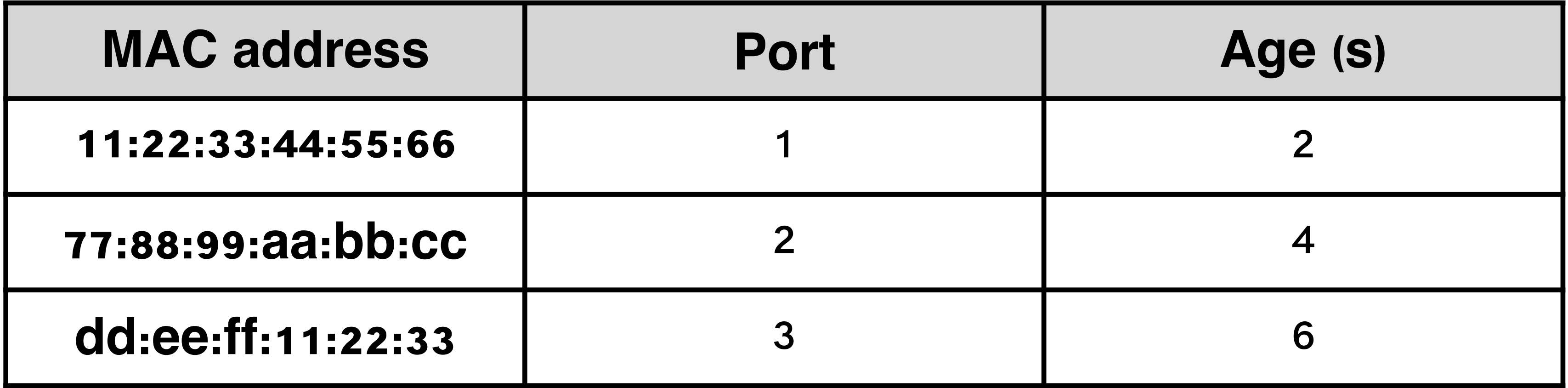

## **Q3: How to forward a frame given a destination address in the Ethernet?**

## **A: Use a forwarding/switching table + Table establishment**

## MAC Learning

## Keep track of the source address of a frame and the arriving interface

• Fill in the forwarding table with the learned source address and incoming port

12

3

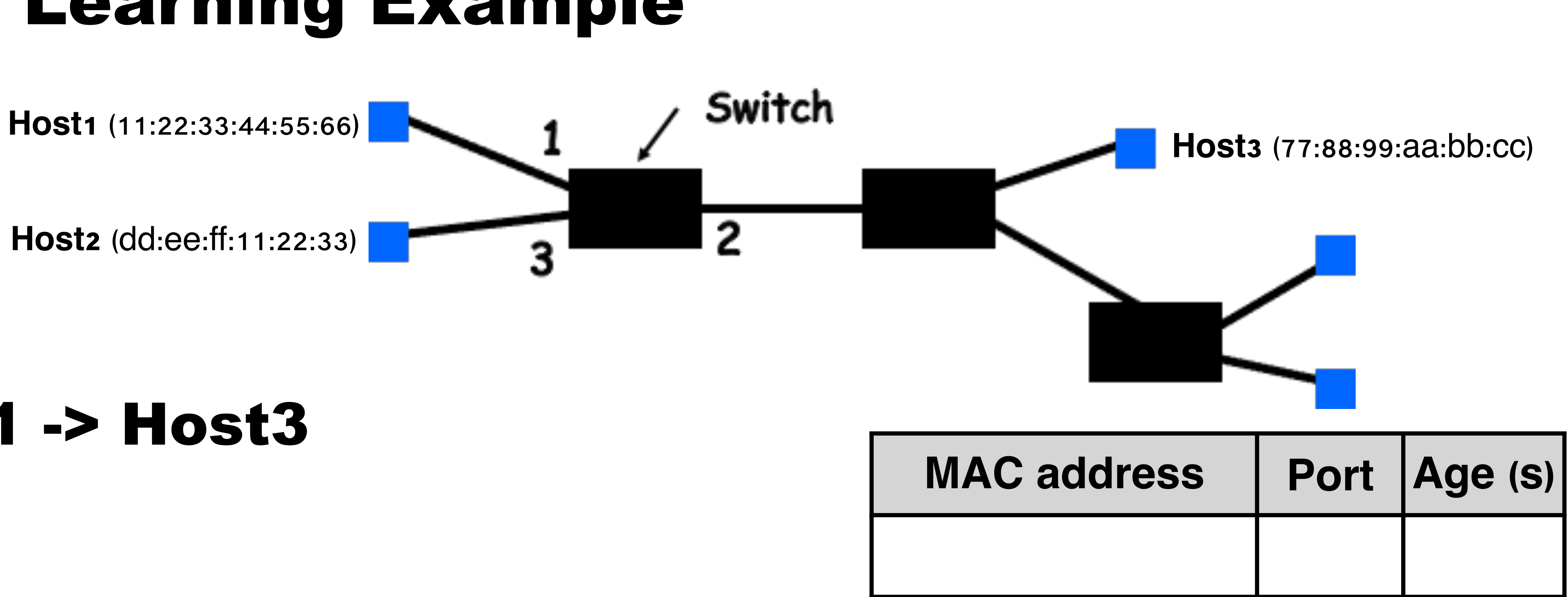

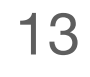

**Host2** (dd:ee:ff:11:22:33)

#### Host1 -> Host3

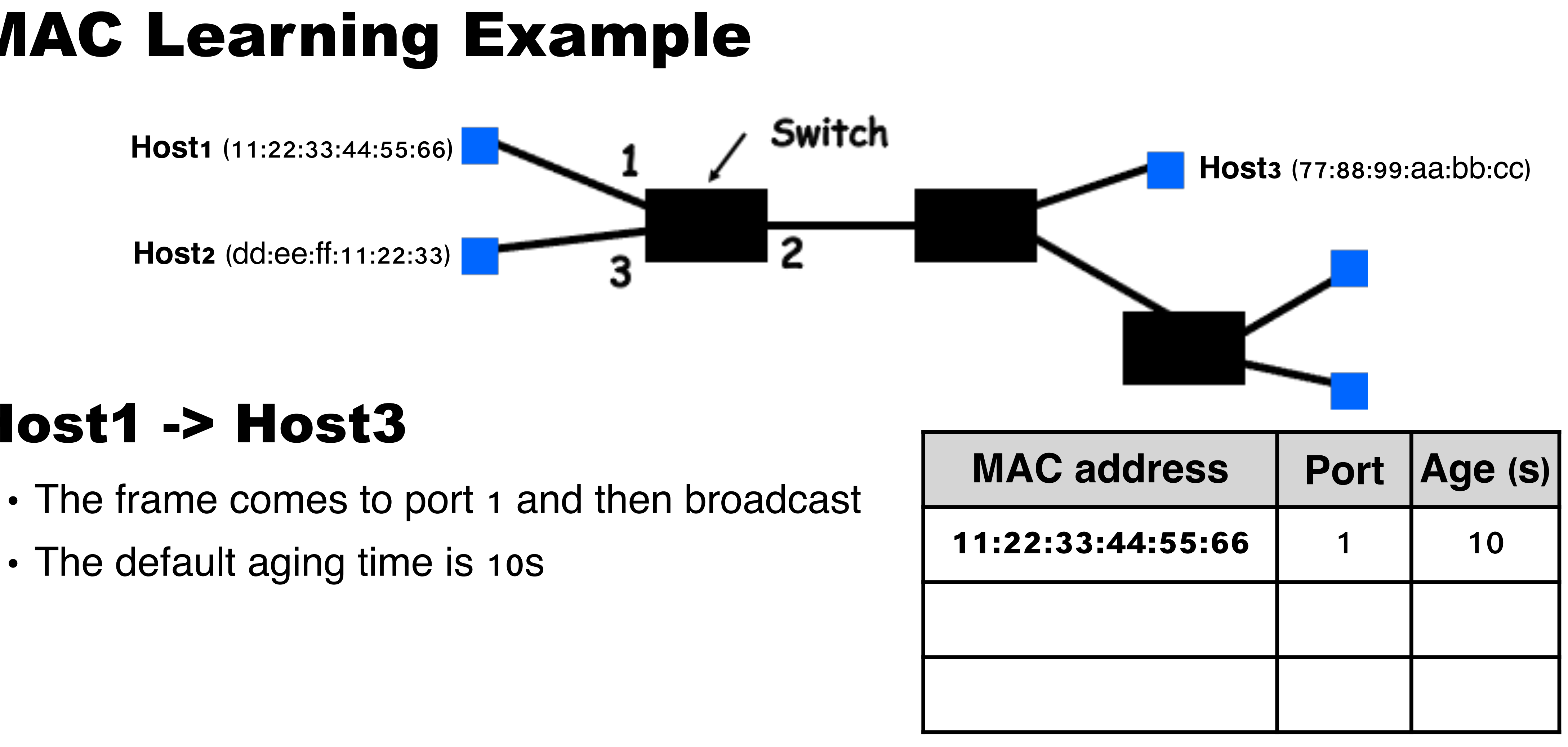

#### Host1 -> Host3

- 
- The default aging time is 10s

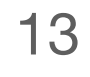

#### Host3 -> Host2

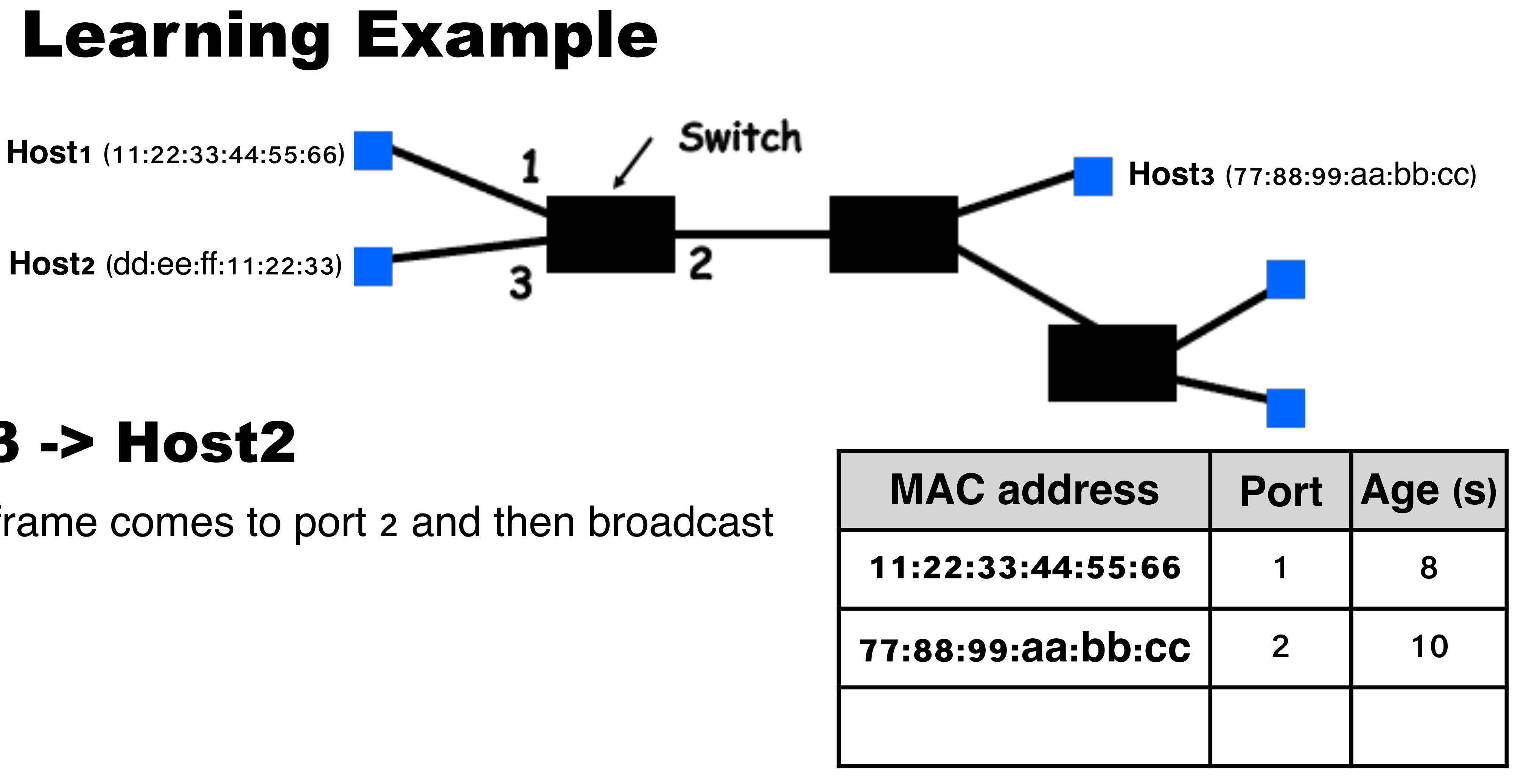

• The frame comes to port 2 and then broadcast

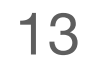

**Host2** (dd:ee:ff:11:22:33)

3

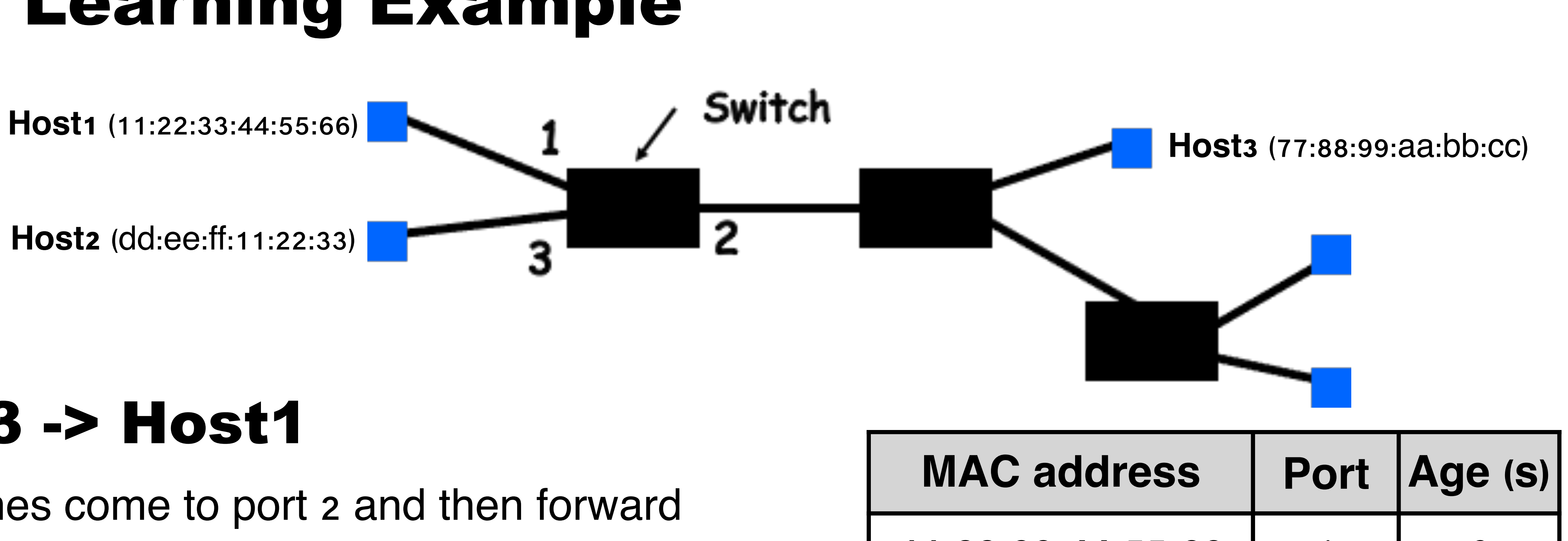

**Host2** (dd:ee:ff:11:22:33)

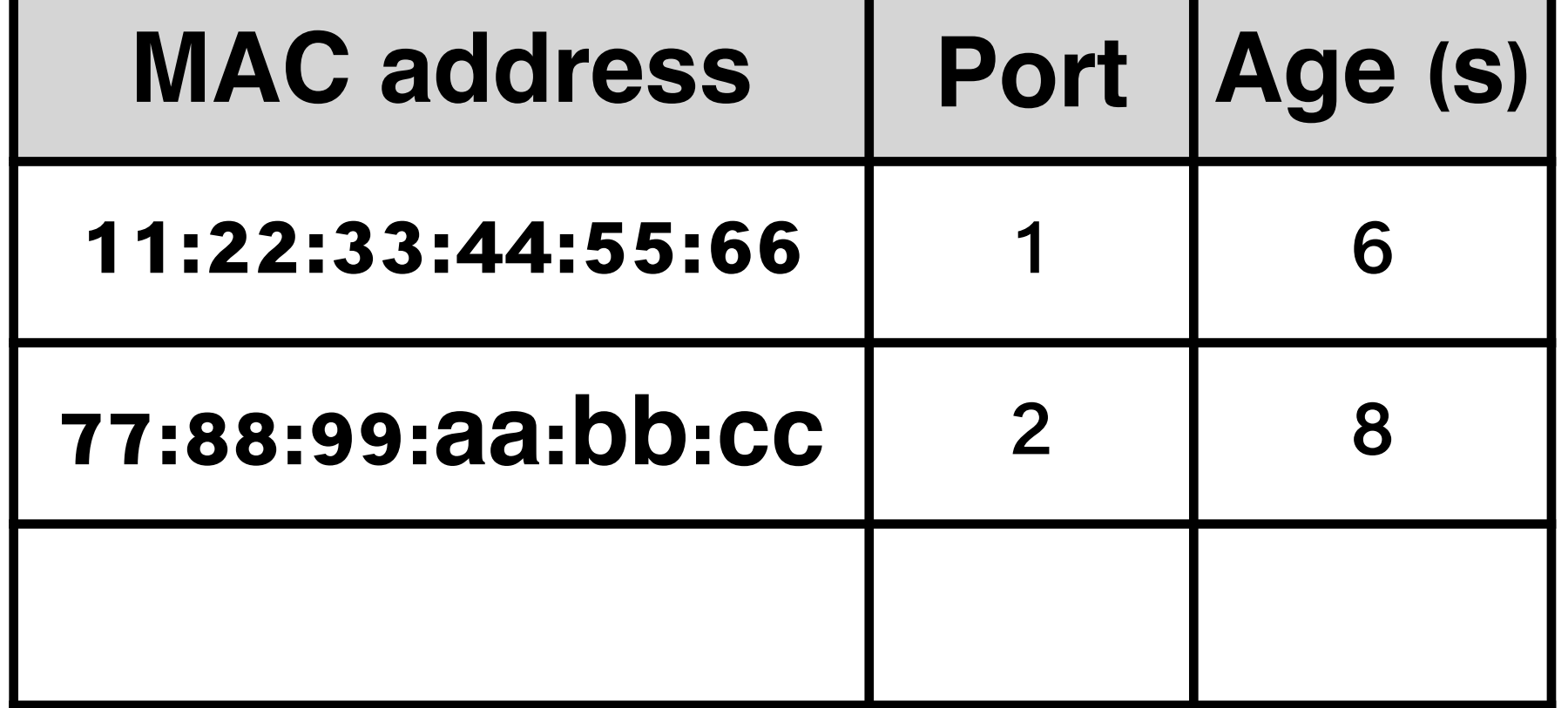

#### Host3 -> Host1

• Frames come to port 2 and then forward

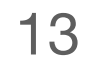

## Forwarding Inside a Switch

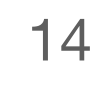

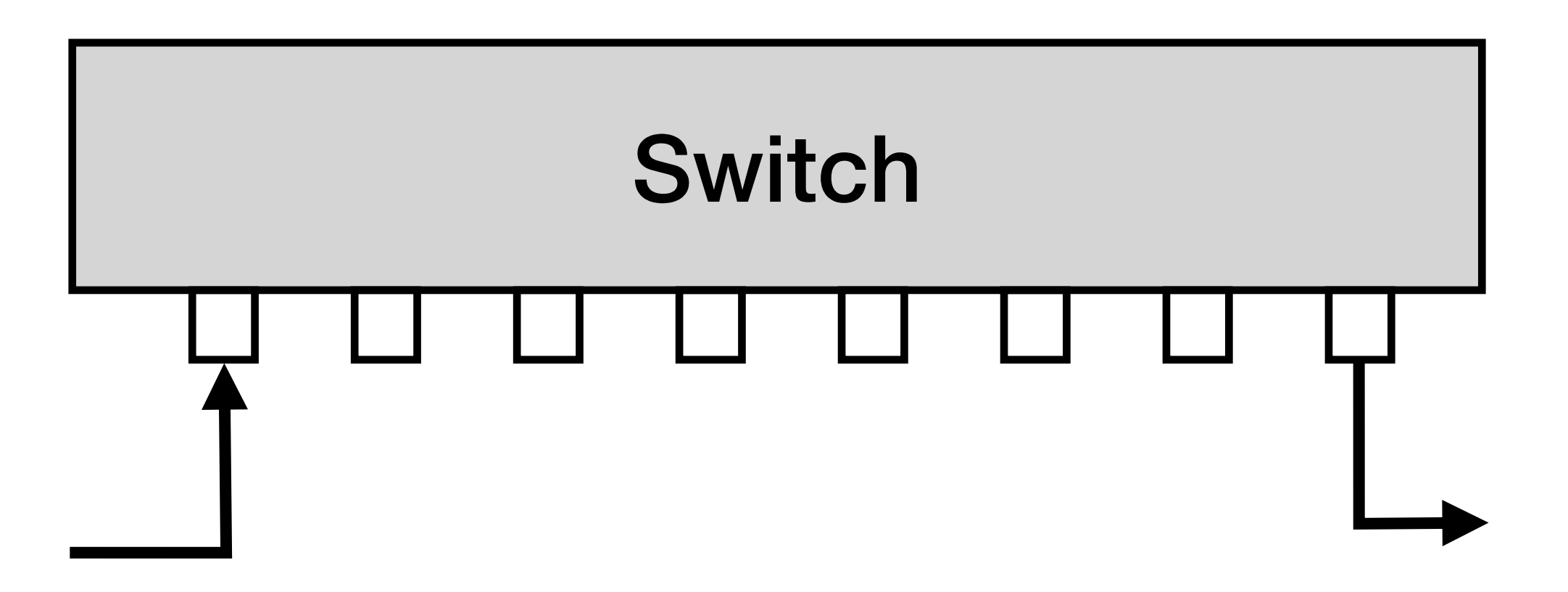

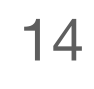

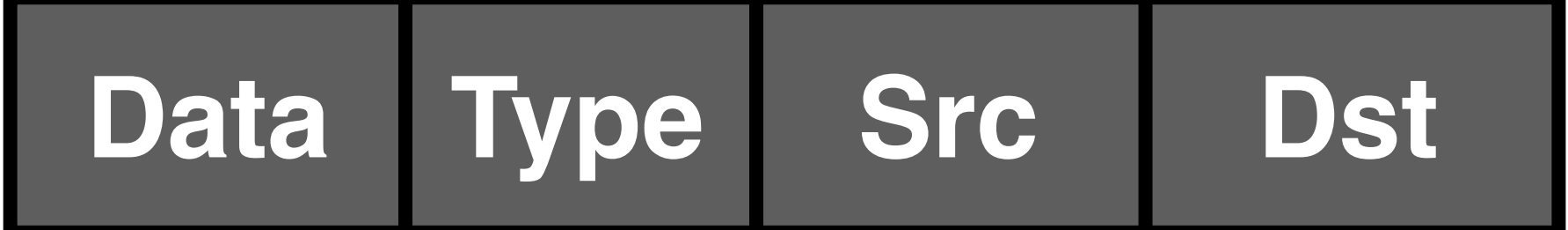

## Forwarding Inside a Switch Switches have different forwarding techniques

#### Switch

## Store-and-Forward Switching

## A switch perform store-and-forward will wait to forward a frame until it receives the entire frame

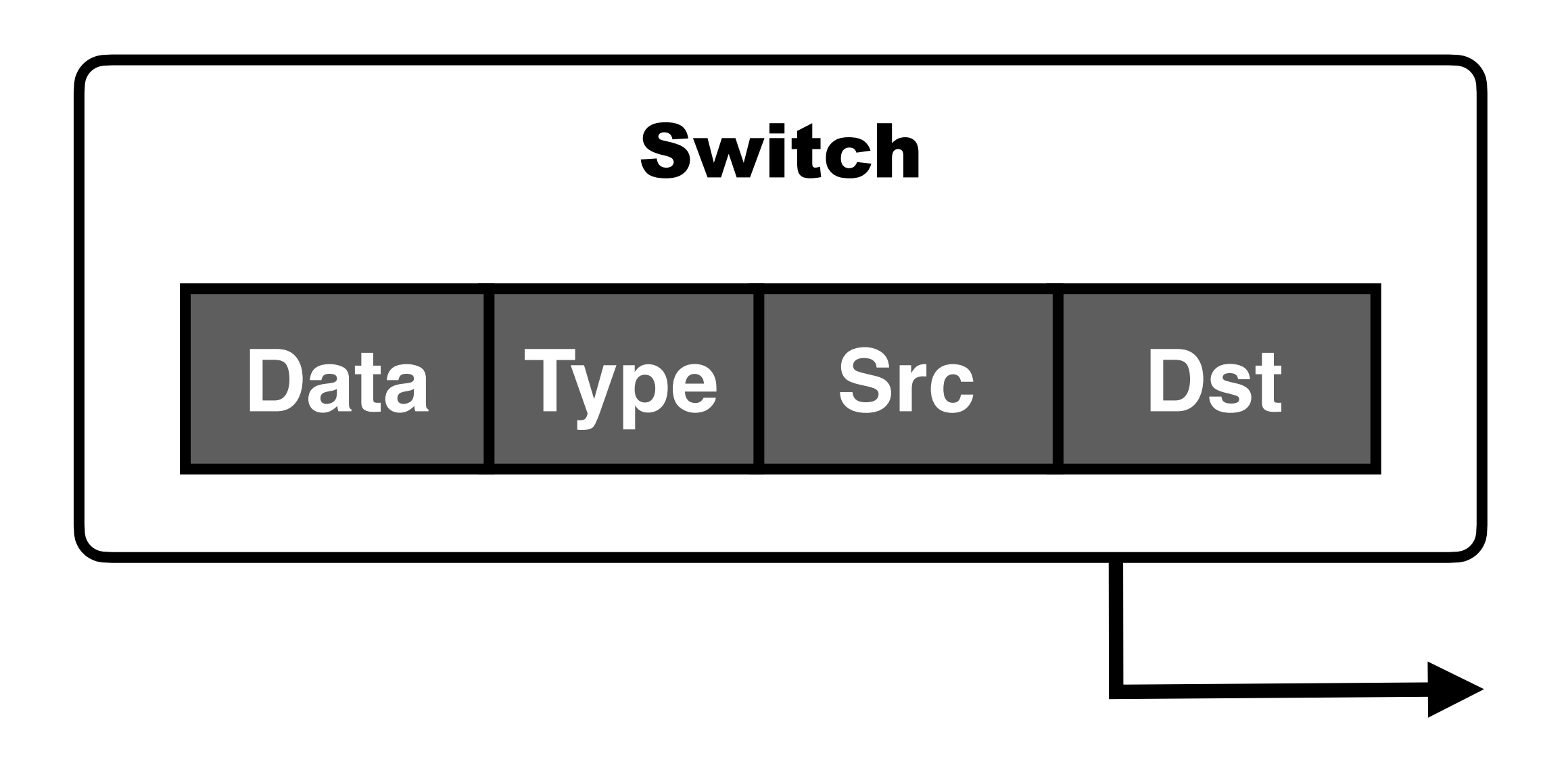

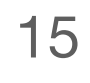

## Cut-Through Switching

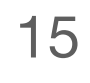

## A cut-through switch will forward the frame before it has completed receiving the frame

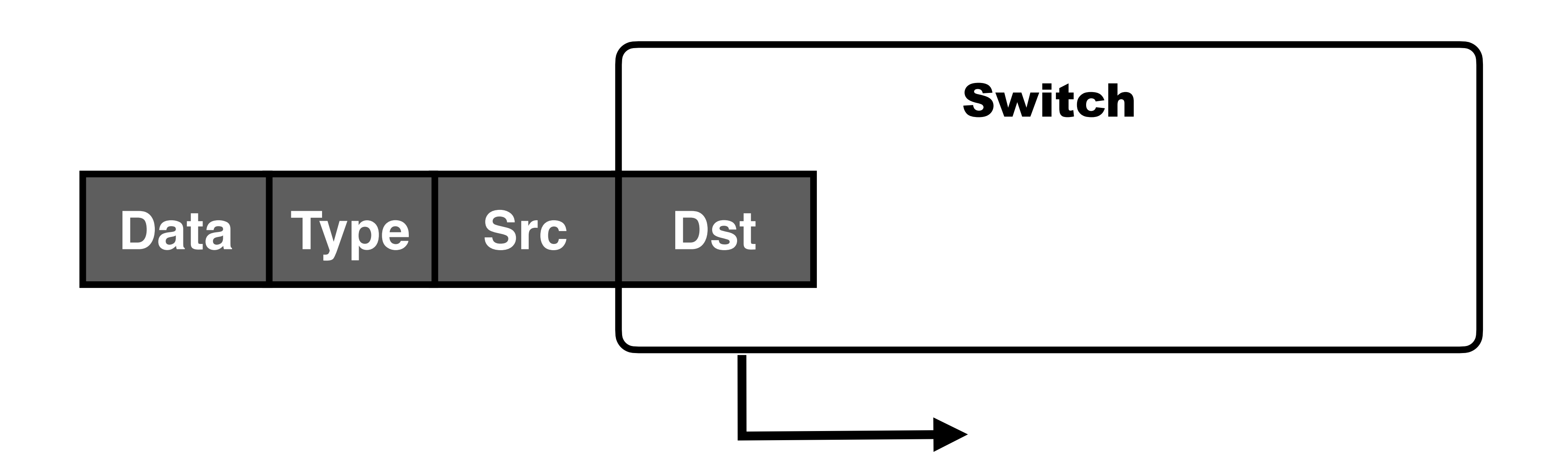

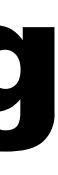

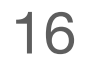

## **Q3: How to forward a frame given a destination address in the Ethernet?**

## **A: Use a forwarding/switching table + Table establishment**

## **Q3: How to forward a frame given a destination address in the Ethernet?**

## **A: Use a forwarding/switching table + Table establishment**

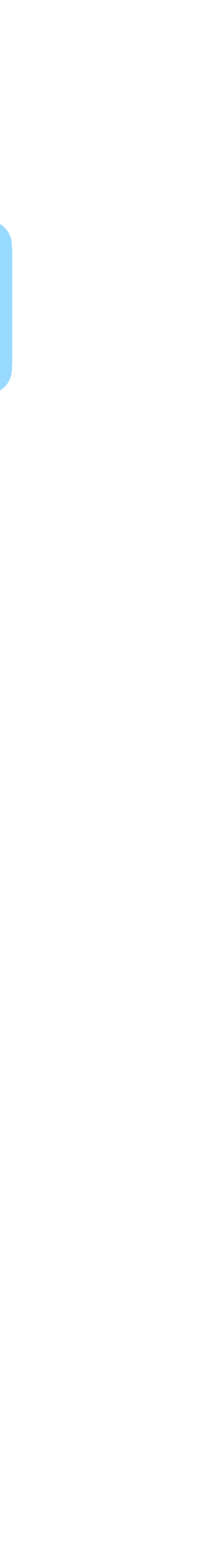

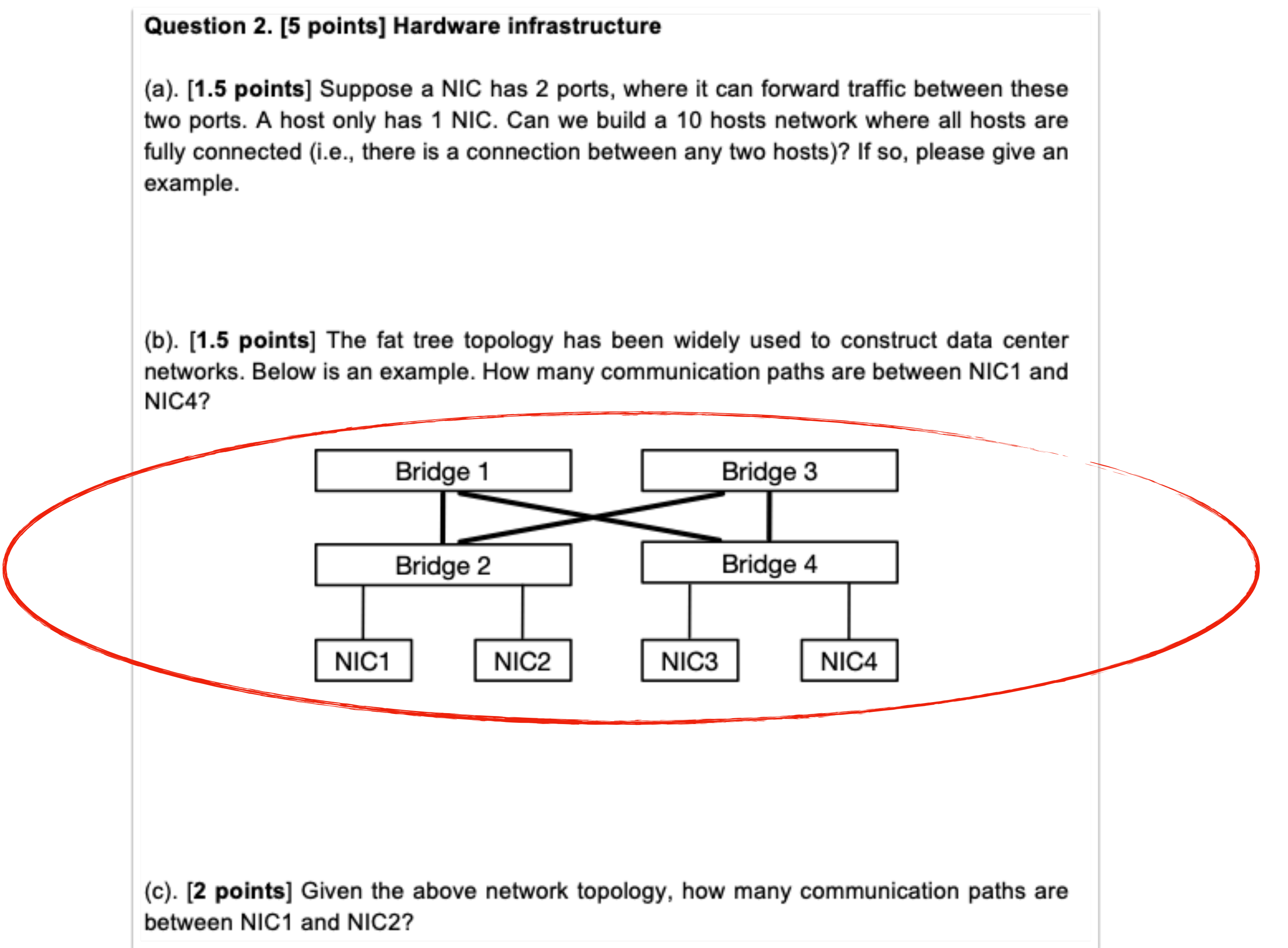

#### **Terminology** 1. Host 2. NIC 3. Multi-port I/O bridge 1. Layering 4. Protocol 5. RTT 6. Packet 7. Header 8. Payload 9. BDP 10. Baud rate 11. Frame/Framing 12. Parity bit 13. Checksum 14. Ethernet 15. MAC 16. (L2) Switch 17. Broadcast

#### Principle | Technique

- 1. NRZ Encoding
- 2. NRZI Encoding
- 3. Manchester Encoding
- 4. 4B/5B Encoding
- 5. Byte Stuffing
- 6. Byte Counting
- 7. Bit Stuffing
- 8. 2-D Parity
- 9. CRC
- 10. MAC Learning
- 11. Store-and-Forward
- 12. Cut-through

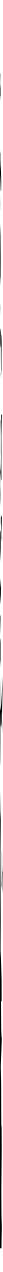

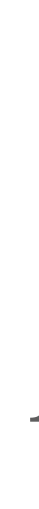

## Summary

### Today's takeaways

 #1: L2 switching uses the MAC address in the Ethernet #2: The switch should provide MAC learning and forwarding capabilities

### Next lecture

- Spanning tree protocol
- Ethernet more

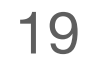